# <sup>2</sup> DEPARTMENT: VISUALIZATION VIEWPOINTS

# <sup>3</sup> VisHikers' Guide to Evaluation: Competing **Considerations in Study Design**

- Emi[l](https://orcid.org/0000-0003-4568-0698)y Wall <sup>in</sup>[,](https://orcid.org/0000-0003-4568-0698) Emory University, Atlanta, GA, 30322, USA
- Cindy Xion[g](https://orcid.org/0000-0002-1451-4083) D[,](https://orcid.org/0000-0002-1451-4083) University of Massachusetts Amherst, Amherst, MA, 01003, USA
- Yea-Seul Kim <sup>ID</sup>[,](https://orcid.org/0000-0003-1854-1537) University of Wisconsin Madison, Madison, WI, 53706, USA

 In this Viewpoint article, we describe the persistent tensions between various camps on the "right" way to conduct evaluations in visualization. Visualization as a field is the amalgamation of cognitive and perceptual sciences and computer 12 graphics, among others. As a result, the relatively disjointed lineages in visualization understandably approach the topic of evaluation very differently. It is both a blessing and a curse to our field. It is a blessing, because the collaboration of diverse perspectives is the breeding ground of innovation. Yet it is a curse, because as a community, we have yet to resolve an appreciation for differing perspectives 17 on the topic of evaluation. We explicate these differing expectations and conventions to appreciate the spectrum of evaluation design decisions. We describe some guiding questions that researchers may consider when designing evaluations to navigate differing readers' evaluation expectations.

 $\begin{array}{c} 21 \\ 22 \\ 23 \end{array}$ magine that you are a visualization researcher 22 (skip this step if you already are one). You just got 23 **the reviews back for your most recent submission.** 24 Do you dare look?

 Brave fictional researcher #1 Mojo opened the web page containing the reviews. She has just submitted a paper on how people perceive pie charts. The paper contains three carefully designed studies that involve showing participants pie charts with varying design features to evaluate how quickly people can extract key statistics from them. The paper was brutally rejected. The reviews pointed out that the datasets used to generate these pie charts were too limited, and the study itself was too abstract and artificial.

 Brave fictional researcher #2 Jojo also reads her reviews. Her paper introduced a technique integrated into a system, whose evaluation with in-lab partici-pants assessed the technique's performance to

0272-1716 © 2022 IEEE Digital Object Identifier 10.1109/MCG.2022.3152676 promote reflection of unconscious decision-making <sup>39</sup> strategies. Also brutally rejected, reviewers critiqued 40 the lack of control in the study and the abundance of 41 potential confounds. 42

Do these experiences sound familiar? As a research 43 community, we often struggle to design experiments 44 that balance readers' expectations. Maybe there is not 45 much we can do about the late hours we work, but there 46 must be something we can do about designing our stud- 47 ies in a way that ensures the quality of our work while at 48 the same time meeting these differing expectations. 49

We assert that this tension arises as a result of 50 opposing lineages in the visualization community. In 51 particular, one must look to the diversity of fields that <sup>52</sup> blend to form our field. VIS is influenced by fields such <sup>53</sup> as computer graphics, semiotics, HCI, cognitive science, 54 vision science, graphic design, and cartography, among 55 others. Each of these fields provides varying perspec- <sup>56</sup> tives and approaches to the challenges in visualization 57 research, $1$  and, in particular, the preferred approach to  $58$ evaluation. For instance, researchers from a computa- 59 tion background tend to make contributions, such as  $60$ models or systems, which are often evaluated with dis- 61 crete metrics (e.g., accuracy) via simulation; HCI 62

 researchers make contributions that are theoretical, empirical, or artifacts, but evaluation typically involves more human-centric experimentation using mixed quali- tative and quantitative methods $^2$ ; psychology research- ers often make contributions in the form of empirical findings from highly controlled laboratory experiments. With this breadth and diversity in backgrounds and expectations for evaluation, it is understandable that there is often disagreement in visualization about what constitutes a well-designed evaluation.

<sup>73</sup> AS A RESEARCH COMMUNITY, WE

<sup>74</sup> OFTEN STRUGGLE TO DESIGN

<sup>75</sup> EXPERIMENTS THAT BALANCE

<sup>76</sup> READERS' EXPECTATIONS.

 We acknowledge that critique and disagreement are a natural part of research. Particularly in the VIS community, with such a broad range of backgrounds and experiences that forged our field, the spectrum of evaluation methods is likewise broad. In this View- point article, we describe some of the lineages in our community and their respective traditional expecta- tions and norms for evaluation. We wade through the collective amassment of our rejected evaluation papers to bring you lovingly distilled lessons learned. We focus on describing several decision points of eval- uation design and suggest concrete guidance for ways to think through these choices. This is not a guide for how to pander to reviewers; rather, we hope that this will help guide researchers through the often conflict-ing goals of an evaluation.

# 93 BACKGROUND

 Evaluation in VIS has been a hotly contested topic for quite some time. Critiques often stem from the com- munity's dissatisfaction with insufficient evaluation techniques as well as lack of clarity or efficacy in applying evaluation techniques. For instance, researchers often express concerns with methods, such as measuring the accuracy and time for users to perform benchmark tasks with a visualization, which does not provide researchers or developers insights into the benefits of a visualization or visualization tool nor actionable items to improve them. This reflects a growing need in the visualization community to consider evaluation techniques across all stages of development to generate research-driven evidence demonstrating the benefits of visualization.<sup>3</sup>

#### Emerging Work 109

In 2006, the BELIV workshop emerged as a respected 110 venue for novel evaluation methodologies.<sup>4</sup> The initia-  $111$ tive has inspired an abundance of progress in evalua- 112 tion methodologies. For example, Shneiderman and 113 Plaisant proposed a method called multidimensional 114 in-depth long-term case studies (MILCS), which 115 assesses visualization tools based on observations, 116 interviews, surveys, and an expert user's likelihood to 117 achieve their goals with the tool over an extended 118 period of time to obtain multiple perspective on the 119  $\text{tool's effectiveness.}^5$  120

Stasko $<sup>6</sup>$  proposed a framework describing the value 121</sup> of visualization, which contained components describing 122 how a visualization can provide time savings and 123 insights, convey data, and inspire user confidence in <sup>124</sup> data. Inspired by this framework, Wall et  $al^7$  created a  $125$ heuristic-based methodology that enables evaluators to 126 identify the strengths and weaknesses of a visualization 127 by quantitatively rating heuristies along several dimen- 128 sions. Researchers have also referenced evaluation tax- 129 onomies from education and humanities literature, such 130 as evaluating a visualization using learning outcomes 131 and Bloom's taxonomy. $8 \over 132$ 

The initiative has also motivated researchers to cre- 133 ate guides on how to conduct evaluation studies. For 134 example, Elliott et  $al$ .<sup>9</sup> introduced a lexicon of experimen-  $135$ tal design for empirical user studies, applying methodolo- 136 gies from human visual perception studies to evaluate 137 visualizations, describing novel experimental paradigms, 138 and dependent measures specific to the visualization <sup>139</sup> community. Sedlmair et  $al$ <sup>10</sup> provided a guide for con-  $140$ ducting design studies over nine stages (learn, winnow, 141 cast, discover, design, implement, deploy, reflect, and <sup>142</sup> write) and discussed potential pitfalls. 143

Other researchers categorized these evaluation 144 methods based on their high-level purposes in answering 145 a research question<sup>11</sup> and mapped out how these pur-  $146$ poses connect to the appropriate broader research con- 147 tribution.<sup>2</sup> For example, Munzner<sup>12</sup> proposed a nested  $148$ model that guides visualization researchers to select the 149 appropriate evaluation approach in four levels of visuali- 150 zation design and validation: characterizing the task and 151 data, abstracting the characterization into operations, 152 designing visual encoding and interactions, and creating 153 algorithms to execute the techniques efficiently. 154

But despite these efforts, the debate on how a 155 visualization should be evaluated rages on. Research- 156 ers and practitioners debate the criteria for measuring 157 the value of a visualization, $6$  expressing concerns on  $158$ the reproducibility of evaluation studies, $13$  and con-  $159$ tinue to share new expectations for visualization eval- 160 uations. Also, quietly in the background, lurks the 161 162 same debate in the form of a long discussion between 163 paper reviewers and paper chairs.

#### <sup>164</sup> Contributions

<sup>165</sup> Recently, the visualization research community's flag-166 ship conference venue, IEEE VIS, has gone through a 167 remodel where, instead of separating submissions 168 into three subconferences (VAST, InfoVis, and SciVis), 169 submissions are now distributed into the following six 170 areas: theoretical and empirical; applications; systems 171 and rendering; representations and interaction; data 172 transformations; and analytics and decisions. These 173 areas may be roughly conceived of as contribution  $174$  types. Alternatively, Wobbrock and Kientz<sup>2</sup> describe 175 seven contribution types in HCI research, including 176 empirical (new observations), artifact (new tools), 177 methodological (new practices), theoretical (new con-178 cept or model), dataset (new corpus), survey (new 179 reflection on a collection of past work), and opinion 180 (new perspective).

 What makes visualization papers (or generally speaking, any interdisciplinary academic research) especially strong and unique contributions to the sci- entific community is that one visualization paper often touches on multiple areas and brings multiple forms of contribution. For example, a visualization paper sub-187 mitted to the theoretical and empirical track at IEEE VIS could, in addition to its empirical contributions, introduce a novel research method, a new dataset, and a comprehensive background section that synthe- sized a large amount of past work to be considered a survey contribution. A paper submitted to the analyt- ics and decisions area might contribute to the visuali- zation community a new data analytic system (an artifact), along with an empirical observation that reveals new theoretical insights.

 There are many ways to describe possible contribu- tion types, but here we will focus on the following three: factor, system, and technique, which often have different evaluation expectations. A factor contribution usually tells the story of how one design element impacts the visualization and its interpretation. For example, 203 Ceja et  $al$ <sup>14</sup> demonstrated that the aspect ratio of a visu- alization can influence how accurately people perceive data. A system contribution showcases a novel tool to help people build visualizations or analyze data, such as 207 Gratzl et al.'s work,<sup>15</sup> which supports visual exploration of rank data. For systems, evaluations are needed in order to make claims about how effective the system is. Finally, a technique contribution points to one specific compo- nent (often in a system) and demonstrates that manipu-lation of that technique can impact how people make

sense of visualizations. For example, Wall et  $al$ .<sup>16</sup> demon- 213 strated an approach to displaying user interaction history 214 that may increase awareness of cognitive or societal 215 biases that drive behavior and decisions in data analytics. 216

This categorization complements the nested model 217 proposed by Munzner<sup>12</sup> by focusing on the end-product  $218$ of visualization research, the evaluation of which can 219 consist of any combination of the four levels from Munz- 220 ner's work. $^{12}$  221

# Challenges 222

While the multifaceted contributions of visualization 223 papers can lead to significant innovation, they also <sup>224</sup> introduce many challenges in the paper review pro- 225 cess. To evaluate a paper, the primary reviewer needs 226 to gather a group of reviewers with diverse back- 227 grounds and expertize to ensure a holistic evaluation 228 of the paper's contributions. 229

This is especially beneficial for papers that touch on <sup>230</sup> multiple areas and make multiple different contribu- 231 tions. However, one prominent issue often arises: 232 reviewers from different areas might judge the paper in 233 terms of its contribution in the one area they are familiar 234 with, without considering the other forms of contribu- 235 tion the paper brings. This can lead reviewers to find the <sup>236</sup> work underwhelming. 237

As a result, it becomes increasingly difficult for one <sup>238</sup> paper to reconcile the differing expectations from a group 239 of authors and a group of reviewers with diverse experien- 240 ces. The authors may feel pressured to make artificial <sup>241</sup> additions or omissions to please the reviewers. For exam- 242 ple, the long-running academic cliché laments that 243 reviewer number two makes unreasonable demands, 244 such as asking authors to conduct a full-fledged con- <sup>245</sup> trolled study, in stark contrast to other reviewers who 246 would prefer to see an ecologically valid study! 247

There are occasions where it is unnecessary or 248 impossible to run a perfectly balanced experiment or 249 user study that covers all possible confounds and 250 simultaneously maintains ecological validity. In fact, 251 many academics argue that it is a detriment to theo- 252 retical advancement to attempt to maximize external 253 validity in a given experiment.<sup>17</sup> We need to collec-  $254$ tively acknowledge that no perfect experiment exists, 255 and one paper typically cannot solve an entire prob- 256 lem space. Papers ought to be judged on the experi- 257 ments conducted and contributions made, rather 258 than the ones they did not. 259

# THINKING ABOUT STUDY DESIGN 260

We structure our discussion of evaluation guidance 261 around the three common types of contributions 262

# RESEARCH DESIGN RESOURCES

There are a variety of articles on research methodologies in computing and psychology that we found helpful in building this guide to evaluation design. Listed below are a few of our favorites.

R. Elio, J. Hoover, I. Nikolaidis, M. Salavatipour, L. Stew- art, and K. Wong, "About computing science research methodology," 2011.

L. Berkowitz and E. Donnerstein, "External validity is more than skin deep: Some answers to criticisms of laboratory experiments.," Amer. Psychologist, vol. 37, no. 3, p. 245, 1982.

E. Wall, M. Agnihotri, L. Matzen, K. Divis, M. Haass, A. Endert, and J. Stasko, "A heuristic approach to value-driven evaluation of visualizations," IEEE Trans. Vis. Comput. Graphics, vol. 25, no. 1, pp. 491–500, 2018.

B. Shneiderman and C. Plaisant, "Strategies for evaluating information visualization tools: multi-dimensional in-depth long-term case studies," in Proc. AVI Workshop BEyond Time Errors: Novel Eval. Methods Inf. Vis., 2006, pp. 1– 7.

A. Burns, C. Xiong, S. Franconeri, A. Cairo, and N. Mah-yar, "How to evaluate data visualizations across different levels of understanding," IEEE Workshop Eval. Beyond-Methodol. Approaches Vis., pp. 19–28, 2020.

M. Sedlmair, M. Meyer, and T. Munzner, "Design study methodology: Reflections from the trenches and the stacks," IEEE Trans. Vis. Comput. Graphics, vol. 18, no. 12, pp. 2431–2440, 2012.

263 described earlier in the "Background" section: factor,

264 system, and technique contributions. How a user study

265 is designed by researchers and evaluated by reviewers

266 should depend on the type of contribution, the paper

267 claims to make. We identify a guide of several compo-

268 nents to help researchers design their studies and like-269 wise help reviewers evaluate these studies.

<sup>270</sup> Formulating Research Questions

 Research begins by defining research questions and corresponding claims researchers hope to address. The research question should be directly connected to the type of contributions, the paper sets out to make. Munzner's<sup>12</sup> nested model for visualization 276 design and validation emphasized the importance of 277 asking the right research question, because address- ing "the wrong problem" threatens the validity of every step downstream in the research process. In this sec- tion, we provide guidance on choosing an evaluation that aligns with the specific research questions for a feature, system, and technique.

 Example: Let's imagine you are a visualization researcher specializing in cognitive bias in visual analyt- ics. You want to conduct a study that focuses on bias mitigation. Inspired by previous work demonstrating that having a user externalize their prior belief through drawing can increase data recall,<sup>18</sup> you come up with the idea that people will be less susceptible to cognitive biases in visual analytics if they can compare their mental representation of the relationship between vari- 291 ables to the actual relationship between variables. 292 There are three ways you can approach your work: from 293 a factor, system, or technique perspective. 294

If you want to make a factor contribution and 295 determine possible associations or causal relations 296 between factors, it is probably a good idea to conduct 297 a highly controlled user study where the only differ- 298 ence between the conditions tested is that factor. For 299 the case study described, a good research question 300 might be "how does comparing a mental representa- 301 tion of the relationship between two variables to the 302 actual relationship influence one's interpretation <sup>303</sup> of data?" 304

If you want to make a system contribution, your 305 study should test whether your system improves an 306 existing visualization workflow, based on valid user 307 behaviors and intentions. $6,12$  The comparison to be  $308$ made here should be between the outcome from 309 when people use your system and the outcome from 310 when people do not. In the case study described, you 311 will probably want to design and build a visualization 312 system that can support bias mitigation. A good 313 research question might be "will people be less biased 314 when they analyze data using my system?" Notice 315 that the research question does not specifically talk <sup>316</sup> about the effect of any specific design elements in <sup>317</sup> your system, as it is up to you to how you want to 318 operationalize these elements. $^{19}$  19

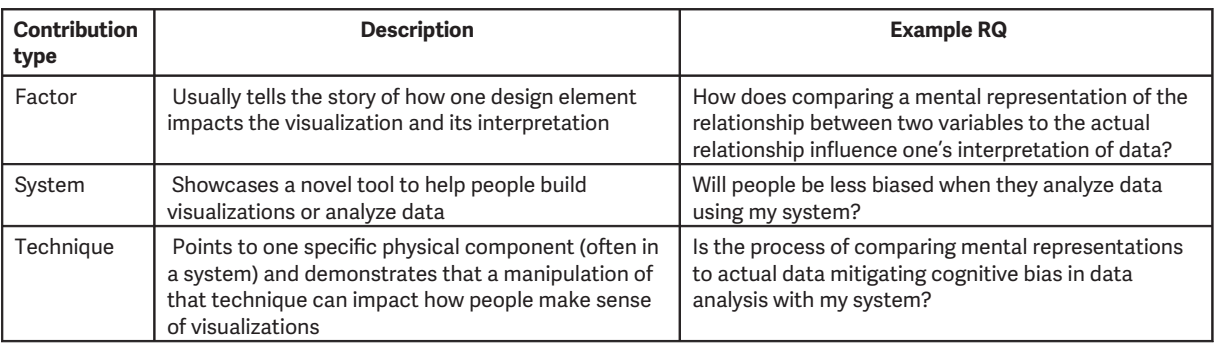

TABLE 1. Description of three contribution types that we will focus on.

 Your system might include a novel technique that allows users to compare their mental representations of a data relationship, and you are sure that is the key to mitigate biases. It may be very tempting to add in your research question that this feature in the system mitigates biases. However, that turns your paper's contribution into a technique, rather than a system, and it will need to be evaluated differently, because a system is a complex collections of multiple techni- ques. Perhaps there is one technique in the system that is the key driver to mitigate bias, or perhaps the system pushes people to do analytic tasks in a certain order, and that order is what truly mitigates biases. If you additionally want to make claims about why your system works, you need to ask additional research questions at the technique level.

 DUE TO OPPOSING LINEAGES, THERE MAY BE A TENSION AMONG READERS' EXPECTATIONS FOR WHAT THE RESEARCH QUESTIONS OUGHT TO BE THAT YOU ADDRESS.

 If you want to make contributions at a technique level, you should think about how your technique can make a visualization system "better." The comparison you want to make in your study should be between the outcome for when people use a system with the target technique and the outcome for when people use the same system without the target technique, where other potential confounds are isolated. Notice how the system is kept constant in the comparison in this research question. This is because you need to justify the capability of the technique itself to combat the threat to the validity.<sup>12</sup> In the running example on bias mitigation, you might want to make a claim of 353 why your system works to mitigate bias. A good ques- 354 tion might be "is the process of comparing mental rep- 355 resentations to actual data mitigating cognitive bias 356 in data analysis with my system?" These contribution 357 types are tabulated in Table 1. The state of  $358$ 

Due to opposing lineages, there may be a tension 359 among readers' expectations for what the research 360 questions ought to be that you address. It is possible 361 then, or perhaps encouraged, to ask multiple research 362 questions from different perspectives in your paper. A 363 research question can be exploratory (which aims to 364 navigate problem spaces to formulate hypotheses, often 365 formulated prior to seeing data) or confirmatory (which <sup>366</sup> aims to test a preexisting hypothesis the researchers 367 have, often formulated after seeing data). It is critical to 368 make sure, as mentioned in Munzner's work $12$  that the  $369$ research question always matches the output. The 370 incongruency between the two tends to be a common 371 source of critique from readers. It is on you to appropri- 372 ately scope the research question and to motivate the 373 problem space in the introduction and throughout this 374 article to communicate why the exact questions contrib- 375 ute to visualization design and systems.  $376$ 

# **Designing Conditions** 377

Once you have formulated your research question, 378 you should have a sense of what type of comparison 379 you want to make in your study to validate your 380 hypotheses and test the capabilities of your technique 381 or system. This means coming up with the right test- 382 ing conditions to answer your research questions.<sup>19</sup>  $383$ 

Example: Let's continue with the bias mitigation 384 example. Let's say your focus is at a factor-level and 385 your research question is "how does comparing a 386 mental representation of the relationship between 387 two variables to the actual relationship influence <sup>388</sup> one's interpretation of data?" The key comparison 389  here is how people interpret data in two scenarios: when they are able to compare a mental representa- tion of the relationship to the actual data, and when they are not able to (also known as the control condi- tion). Your study design should cover at least these two situations.

 If your research focuses on evaluating your system, let's say your research question is "will people be less biased when they analyze data using my system?" You should include conditions that help you make the comparison between people's performance using your system versus another system or no system.

 Let's say your contribution is at the technique-level, and your paper asks "is the process of comparing men- tal representations to actual data mitigating cognitive bias in data analysis with my system?" You should mini- mally test people's performance in your system with or without this technique by keeping everything else con- stant so you know exactly to what extent this tech-nique has an effect on user performance.

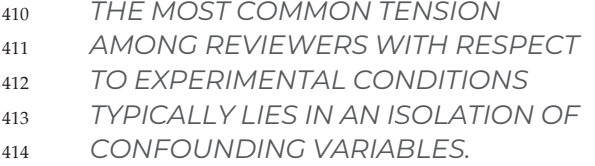

 The most common tension among reviewers with respect to experimental conditions typically lies in an isolation of confounding variables. To summarize, a system-level question where the conditions are "using system" and "not using system" can only warrant sys- tem-level conclusions, such as "we demonstrate that our system can help people perform better than no system." In this scenario, you cannot make technique- level claims and say "we demonstrate that our system can help people perform better because of this tech- nique" because you did not design study conditions to specifically test the effect of the technique, nor can you make factor claims about the mechanism of men- tal comparison toward mitigating bias since confound-ing variables were not isolated.

# <sup>430</sup> Internal and External Validity

 In designing the experiment, you may wish to also 432 ensure both internal and external validity.<sup>19</sup> This forms another source of tension for authors to manage. One common complaint from reviewers for factor-based investigations is that these controlled studies lack external validity, meaning how well the outcome of a 436 study can be expected to apply to other settings in 437 general. On the other hand, reviewers also often com- 438 plain that system-based studies lack internal validity, 439 which focuses on eliminating alternative explanations 440 for a finding. So to address these common issues, we <sup>441</sup> discuss a few study designs to provide an idea how to 442 enhance both external and internal validity. Note, 443 however, that it may not always be desirable to bal- 444 ance both internal and external validity. For instance, 445 theoretical advancements may be slowed by overin- 446 dexing on external validity.

Example: For a factor-level investigation, say the 448 question is "how does comparing a mental representa- 449 tion of the relationship between two variables to the 450 actual relationship influence one's interpretation of <sup>451</sup> data." You probably want to operationalize all the rele- 452 vant factors mentioned in your research question, and 453 create sets of conditions to test the effect of each factor 454 so you can pinpoint the factor(s) driving your effect.  $455$ 

For example, what is a mental representation of a 456 relationship? Does this mean thinking about it? Drawing 457 it out? Verbally describing  $\frac{1}{4}$  a sentence? What kind of  $458$ variables do you want to focus on? Continuous varia- 459 bles? Discrete variables? If you want to come up with 460 generalizable results, you might want to test all types of 461 mental representations on both continuous and discrete 462 variables. Then, your conditions should cover all permu- 463 tations of these two factors ({thinking, drawing, verbaliz- 464 ing} x {discrete, continuous}) to yield six conditions. 465

But that is not all, you can keep asking yourself to 466 further operationalize other factors in your research 467 question: what is the actual relationship people should 468 be comparing their mental representation with? Is this 469 a visualization made from the underlying data? Per- 470 haps a verbal description of a key insight? How would 471 you measure "influence"? What about interpretation <sup>472</sup> of data? Now you realize that this design space will 473 expand exponentially as the number of permutations 474 and combinations grows by adding more conditions to 475 make your results more generalizable, but the amount 476 of resources is finite. You cannot possibly run a well- <sup>477</sup> powered study with 147 conditions and cram your find- <sup>478</sup> ings in a nine-page paper. So now what?

We recommend you start by listing the entire 480 design space of the experiment. Suppose you want to 481 design an experiment with three experimental varia- 482 bles (A, B, and C). First, you should list all the levels 483 within each variable to exhaust the possibilities. For 484 example, you could identify three levels for each vari- 485 able (A1, A2, A3, B1, B2, B3, C1, C2, C3). Ideally, you can 486 test all conjugated conditions, totaling 27 conditions. 487 However, there are several reasons why testing all the 488  conditions may not be necessary. For example, prior work demonstrated that the combination of A1, B1, and C1 does not improve the task performance. You can eliminate the condition to save some time. You can also consult existing theories to narrow down the condition space.

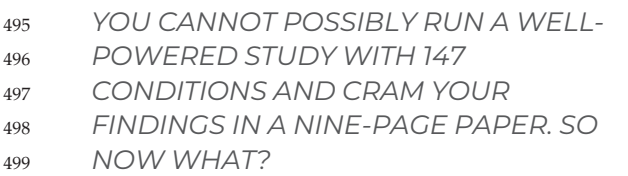

 Explicitly listing all the variables, levels, and the combined conditions is a necessary step toward think- ing about the entire space first to ensure internal validity. Researchers can then narrow down the space based on prior work and communicate this process in their article. This will enable reviewers and readers to follow the reasoning behind why a limited set of condi- tions have been tested and the rationale for those choices. Based on this, you can circle back to your research questions and re-scope it to match your study conditions (e.g., if you only tested the effect on continuous variables but not discrete variables, you may scope the research question down to explicitly focus on continuous variables). In a similar way, for system-level investigations, the goal is to demonstrate that your system actually works. To ensure internal validity, you want to make sure the only difference between your two conditions is whether your system is being used to complete the task or not. That means external variables like the task being tested, the par- ticipants' level of expertise in the task domain, among other things, should be kept constant.

 If you also want to make technique-level claims, then you need to ensure that the only thing that differs between your conditions is whether that spe- cific technique exists or not. You should not compare a system with the targeted technique to a system without it, unless the two systems are identical to each other. Otherwise it violates internal validity; since there could be other differences in the system that make people perform better/worse, in addition to the technique of interest.

## <sup>532</sup> Choosing a Task

533 Now that you have your research questions formu-534 lated and your study conditions scoped, it is time to think about what tasks you want users to complete 535 for your study. The internal and external validity as 536 well as the claims that you want to make should be 537 considered in choosing a task in your study.  $538$ 

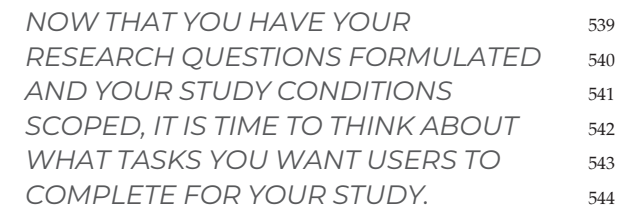

For a factor-level contribution, it is important to 545 abstract your task so that you can create an iso- 546 lated environment to pinpoint the effect of your 547 manipulation, such as how Amar et  $al^{20}$  and  $548$ Brehmer and Munzner<sup>21</sup> have abstracted analytic  $549$ tasks for researchers to use to evaluate visualiza- 550 tions. However, tension can arise when the task is  $551$ too abstracted since the study can lose generaliz- 552 ability to real-world settings. In these situations, the 553 task may feel artificial to users, and the decisions <sup>554</sup> they make in completing the task may no longer be 555 good approximations of their actions in the real 556 world. In these cases, an abundance of clarity in 557 communicating the choices and tradeoffs can pre- 558 empt many readers' concerns. The many readers' concerns.

Example: In the bias-mitigation scenario, let's say 560 we need some task that can capture a user's prior 561 belief of a relationship, so we can see how that belief 562 changes as biases are introduced or mitigated. Since 563 you cannot randomly assign people to suddenly 564 believe in one thing or another, if you want full control 565 over people's prior beliefs, you likely need to make up 566 an entirely artificial scenario and prime people with <sup>567</sup> beliefs (e.g., the likelihood of a plant growing on an 568 alien planet). But this will make the task seem con- 569 trived, and participants might not take it seriously or 570 respond in ways that would reflect their behaviors <sup>571</sup> with real long-held beliefs. The state of the state of  $572$ 

Alternatively, you can take the organic approach 573 and select scenarios where people's true belief can be 574 easily measured and predicted and recruit people that 575 hold a specific belief. This will likely resemble real- <sup>576</sup> world scenarios more. However, beliefs that are easily 577 measured and predicted are often associated with 578 strong emotions, such as political orientation. For 579 such strong or emotionally charged beliefs, you might 580 not be able to observe changes in belief related to 581 582 biases. Although realistic, these emotional attach-<sup>583</sup> ments may influence your results.

 For a system- or technique-level contribution, abstracting a task to be short and simple can isolate confounding variables and make the specific task out- come more easily measured and controlled. However, systems are rarely designed for very simple tasks (e.g., 589 Wall et al.'s work<sup>16</sup>). This makes evaluating performance via a simple task artificial and less useful for real-world usage scenarios. On the other hand, using real-world tasks usually means factors that may not be of research interest also play a part in the user workflow. This makes the outcome noisier to measure and the effect of a sys- tem or a technique enhancing performance on one spe- cific task more difficult to isolate from the influence of other factors or steps in the workflow. For example, let's say the system we designed mitigates bias by helping people see correlations in data more accurately. The abstracted control task may be to have users extract correlations from visualizations. In this case, the user views a visualization in the system and estimates a cor- relation value. These correlation estimates are com- pared to estimates made when the users view the same visualization in a different system. But reading correla- tion values from scatterplots is rarely the ultimate goal in a real-world system that supports a data analysis workflow. Just because people can more accurately read correlations from one system over another does not mean they are going to analyze the data, think about the data, or present the data in a less biased way. So alternatively, you may want to design a task that more closely resembles the real world.

 Due to this tradeoff and potential tensions that can result between an abstracted, fully controlled task and a complex, real-world task, we recommend researchers to consider planning for multiple studies. It is possible to start with a more controlled setting in the first study to detect and quantify an effect, and then move to a more realistic setting in subsequent experiments where you examine whether the effect generalizes. This tradeoff in task choice is also a form of tradeoff of research contributions.

#### <sup>624</sup> Picking a Dataset

 The next consideration is with which dataset to design your visualization task. To ensure internal validity, you may want to generate your own datasets or look for datasets with specific characteristics. This way, you will have more control over what the visualization looks like and what type of analytic tasks users can perform. Some characteristics of a dataset that are manipulable might include the distribution (e.g., normal, uniform), how many discrete versus continu- 633 ous variables there are, the number of abnormal/out- 634 lier points, the size, etc. 635

Example: Continuing with the bias mitigation 636 example, you want to see if people can become less 637 biased in their data analysis with your intervention. 638 Ideally you should test the effectiveness of your inter- 639 vention with several different datasets with differing 640 characteristics to see how much your results can gen- 641 eralize before making claims. For example, it is possi- 642 ble that your intervention can only mitigate biases 643 when the dataset is normally distributed. but does not 644 work when the dataset has more than 15% outliers. 645

However, there are too many possible characteris- 646 tics of a dataset for it to be possible to control for 647 everything. Identifying every manipulable characteris- 648 tic of a dataset and creating a separate condition for 649 each will likely consume too many resources, and 650 dilute the focus of the research question. In addition, 651 researcher-generated datasets may not resemble 652 real-world datasets, reducing the external validity of 653 the study as the study results may not generalize to 654 real-world settings. These competing considerations 655 can be another source of tension. A reader from a psy- 656 chology background may expect these variables to be 657 controlled for, while a reader from an HCI background 658 may expect to see a realistic dataset.  $659$ 

We offer the following two considerations to help 660 researchers who wish to balance these competing con- 661 cerns in user studies: 1) start from a real-world dataset 662 and manipulate the characteristics to gain control (e.g., 663 by adding or removing columns or rows, altering the dis- 664 tribution of a variable, etc.), or 2) list the assumptions of  $665$ a realistic data generating process and simulate the 666 data that also meets the control characteristics you 667 need. These options give you the flexibility to have both 668 realism in the user's perception of the data while main- 669 taining control in the methods of analysis; but if you can- 670 not have both, you need to choose one and stick to it. 671

## From a Reviewer's Perspective 672

The flip-side of this guidance for researchers like- <sup>673</sup> wise applies to reviewers. Reviewers should assess 674 the work according to how relevant the claims are 675 to visualizations and whether the evidence supports 676 the claims. For papers that claim a factor-level con- 677 tribution, assess how well the factor was isolated in  $678$ influencing a phenomenon. For papers that claim a 679 system-level contribution, assess whether the study 680 is designed in such a way that it can capture differ- 681 ences in alternative systems toward helping people 682 achieve their goals under the same conditions. For a 683  paper that claims a technique-level contribution, reviewers should assess that the same system functions significantly differently with and without the technique. Furthermore, we encourage that reviewers assess the contributions of the actual research that was done, giving benefit of the doubt and, where appropriate, opportunity for authors to respond or revise when the language or framing of that research lacks precision (within reason).

## 693 CLOSING THOUGHTS

 In an ideal world, we would be able to satisfy all internal and external validity goals in our evalua- tions. Realistically, however, we do not have infinite resources to realize all these oft-competing con- straints. In this Viewpoint, we have described some practical guidelines to help VisHikers navigate the galaxy of evaluation. While these guidelines will hopefully serve as a reasonable starting point in designing an evaluation and communicating those study design choices with precision, there are a number of other considerations we have barely touched on. We want to emphasize that there are other elements to consider in your study in addition to the experimental conditions.

<sup>708</sup> IMPORTANTLY, HOWEVER, THE <sup>709</sup> PERFECT STUDY DOES NOT EXIST.

 For example, while it may be tempting to iden- tify multiple conditions to test in one study, unless you conduct proper power analysis to ensure you have the appropriate power to test your hypothe- ses, you risk collecting noisy measurements and observing unrepresentative effects. Similarly, you must be careful not to overstate the contribution. If you only compared people's performance using 718 their system versus another state-of-the-art system using task A and B, then claim that "our system performs better at tasks A and B than the state-of- the-art system," rather than "our system performs better than this other system," or "our system is the best." Researchers must also consider how to carefully formulate their hypotheses, how to appro- priately measure the phenomena of interest, how to design a realistic data-generating process, and hopefully balance all of this within the context of a study that has some practical significance.

729 Importantly, however, the perfect study does not 730 exist. There will always be tradeoffs that need to be

weighed and managed. We hope that this guidance 731 will help re-enforce a critical and comprehensive lens  $732$ for researchers to consider their evaluation designs. 733

# ACKNOWLEDGMENTS 734

The authors would like to thank Jessica Hullman and 735 John Stasko for their invaluable feedback. The mass of the mass of  $736$ 

# REFERENCES 737

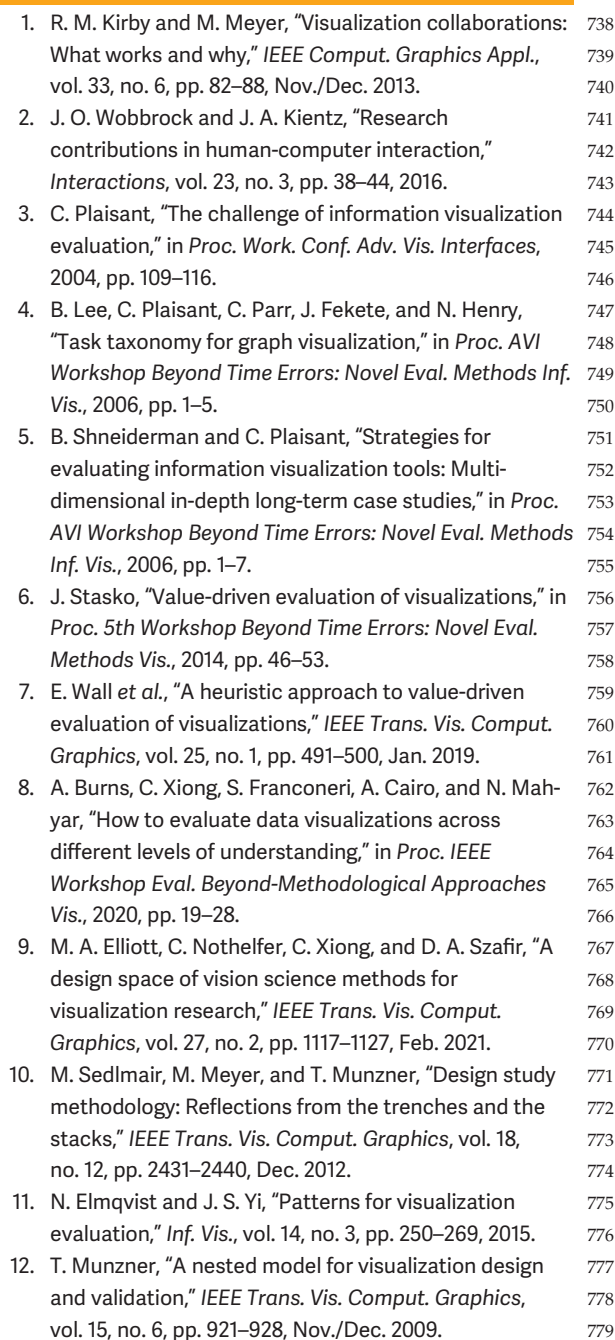

 13. J.-D. Fekete and J. Freire, "Exploring reproducibility in visualization," IEEE Comput. Graphics Appl., vol. 40, no. 5, pp. 108–119, Sep./Oct. 2020. 14. C. R. Ceja, C. M. McColeman, C. Xiong, and S. L. Fran- coneri, "Truth or square: Aspect ratio biases recall of position encodings," IEEE Trans. Vis. Comput. Graphics, vol. 27, no. 2, pp. 1054–1062, Feb. 2021. 15. S. Gratzl, A. Lex, N. Gehlenborg, H. Pfister, and M. Streit, "LineUp: Visual analysis of multi-attribute rankings," IEEE Trans. Vis. Comput. Graphics, vol. 19, no. 12, pp. 2277–2286, Dec. 2013. 16. E. Wall, A. Narechania, A. Coscia, J. Paden, and A. Endert, "Left, right, and gender: Exploring interaction traces to mitigate human biases," IEEE Trans. Vis. Comput. Graphics, vol. 28, no. 1, pp. 966–975, Jan. 2022. 17. B. J. Calder, L. W. Phillips, and A. M. Tybout, "The concept of external validity," J. Consum. Res., vol. 9, no. 3, pp. 240–244, 1982. 18. Y.-S. Kim, K. Reinecke, and J. Hullman, "Explaining the gap: Visualizing one's predictions improves recall and comprehension of data," in Proc. CHI Conf. Hum. Factors Comput. Syst., 2017, pp. 1375–1386. 19. P. C. Cozby and S. Bates, Methods in Behavioral Research. Mountain View, CA, USA: Mayfield Pub., 1985. 20. R. Amar, J. Eagan, and J. Stasko, "Low-level components of analytic activity in information visualization," in Proc. IEEE Symp. Inf. Vis., 2005, pp. 111–117. 21. M. Brehmer and T. Munzner, "A multi-level typology of abstract visualization tasks," IEEE Trans. Vis. Comput. Graphics, vol. 19, no. 12, pp. 2376–2385, Dec. 2013.

**EMILY WALL** is an Assistant Professor with Emory University, 811 Atlanta, GA, USA. Her research focuses on decision-making 812 with data and visualizations, particularly as applied to prob- 813 lems of societal concern. She received the Ph.D. degree in 814 computer science from the Georgia Institute of Technology, 815 Atlanta. She is the corresponding author of this article. Con- 816 tact her at emily.wall@emory.edu. 817

CINDY XIONG is an Assistant Professor with the University of 818 Massachusetts Amherst, Amherst, MA, USA. Her research 819 interests include perception, cognition, and data visualization, 820 and she investigates how humans perceive, interpret, and 821 make decisions from visualized data. She received the Ph.D. 822 degree in psychology from Northwestern University, Evanston, 823 IL, USA. Contact her at cindy.xiong@cs.umass.edu. 824

University of Wisconsin-Madison, Madison, WI, USA. Her 825 YEA-SEUL KIM is currently an Assistant Professor with the research focuses on developing tools and algorithms to help people with varying abilities interact with data and visualiza- 827 tions. She received the Ph.D. degree in information science  $~^{828}$ from the University of Washington, Seattle, WA, USA. Contact  $\,$   $829$  her at yeaseul.kim@cs.wisc.edu.

Contact department editor Theresa-Marie Rhyne at 832 theresamarierhyne@gmail.com 833